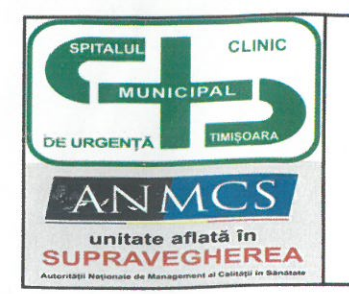

 $\label{eq:G} \widehat{G_{\mathcal{C}}^{\mathcal{C}}}/\widehat{G_{\mathbf{z}^{\mathcal{C}}_{\mathcal{C}^{\mathcal{C}}_{\mathcal{C}^{\mathcal{C}}_{\mathcal{C}^{\mathcal{C}}_{\mathcal{C}^{\mathcal{C}}_{\mathcal{C}^{\mathcal{C}}_{\mathcal{C}^{\mathcal{C}}_{\mathcal{C}^{\mathcal{C}}_{\mathcal{C}^{\mathcal{C}}_{\mathcal{C}^{\mathcal{C}}_{\mathcal{C}^{\mathcal{C}}_{\mathcal{C}^{\mathcal{C}}_{\mathcal{C}^{\mathcal{C}}_{\mathcal{C$ 

## SPITALUL CLINIC MUNICIPAL DE<br>URGENȚA TIMIȘOARA

Număr Operator de date cu caracter personal - 37058 Str. Hector Nr. 2 A, Timișoara, Timiș - RO, 300041 Tel: 0256/200048, 0256/221553, Fax: 0256/200046 http://www.spitalul-municipal-timisoara.ro E-mail: secretariat@smtm.ro Cod fiscal: 4483447

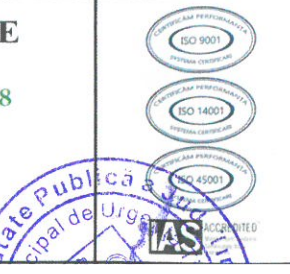

## **LISTA MEDICILOR DE GARDĂ** SECTIILE CLINICE OBSTETRICĂ - GINECOLOGIE **IANUARIE 2024**

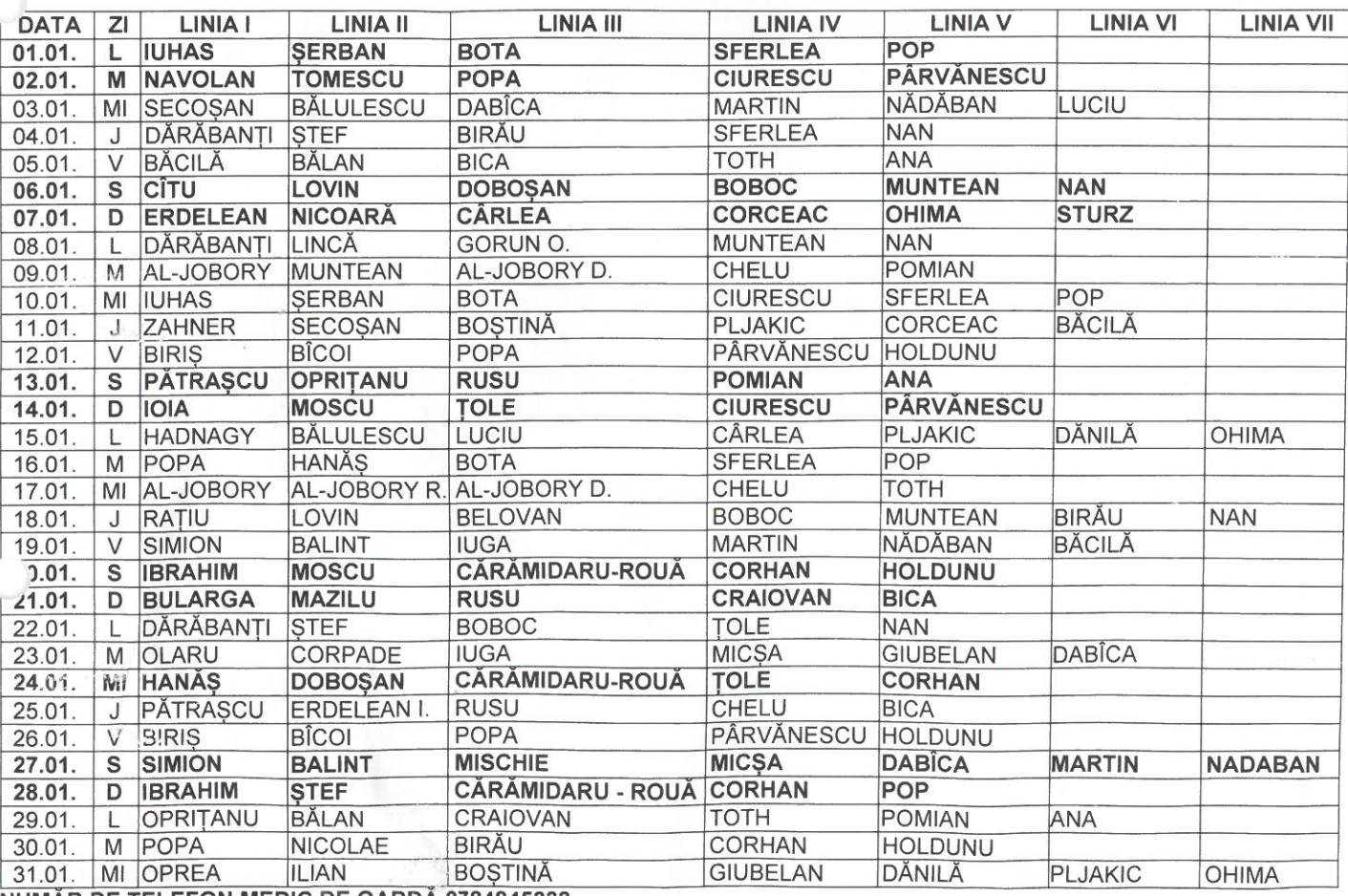

NUMAR DE TELEFON MEDIC DE GARDA 0784845332

## **MEDIC SEF DE SECTIE CLINICA OG I**

## **MEDIC SEF DE SECTIE CLINICA OG II**

**MEDIC SEF DE SECTIE CLINICA OG III** 

**MEDIC SEF DE SECTIE CLINICA OG IV**